## **Inhaltsverzeichnis**

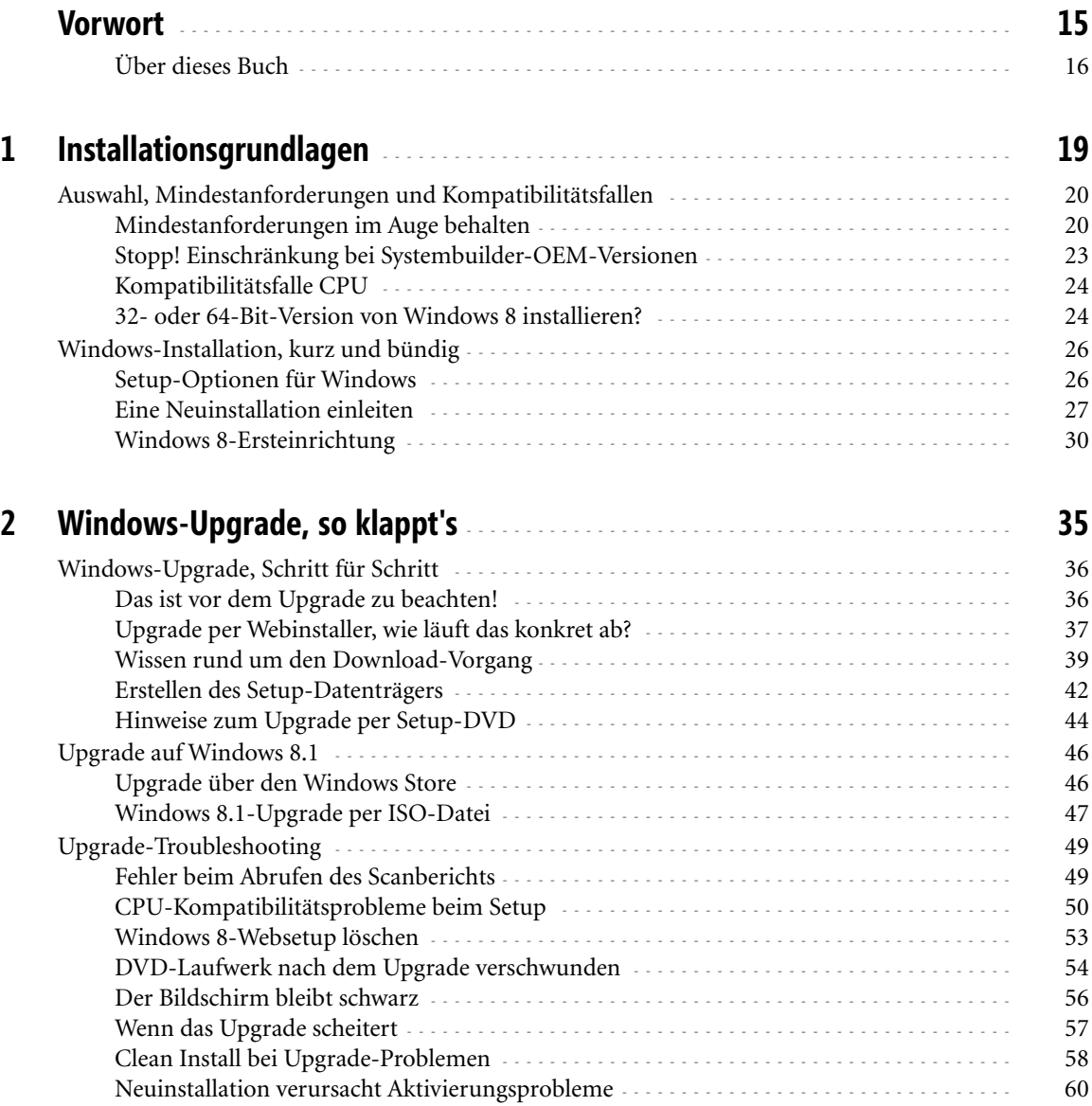

Ċ

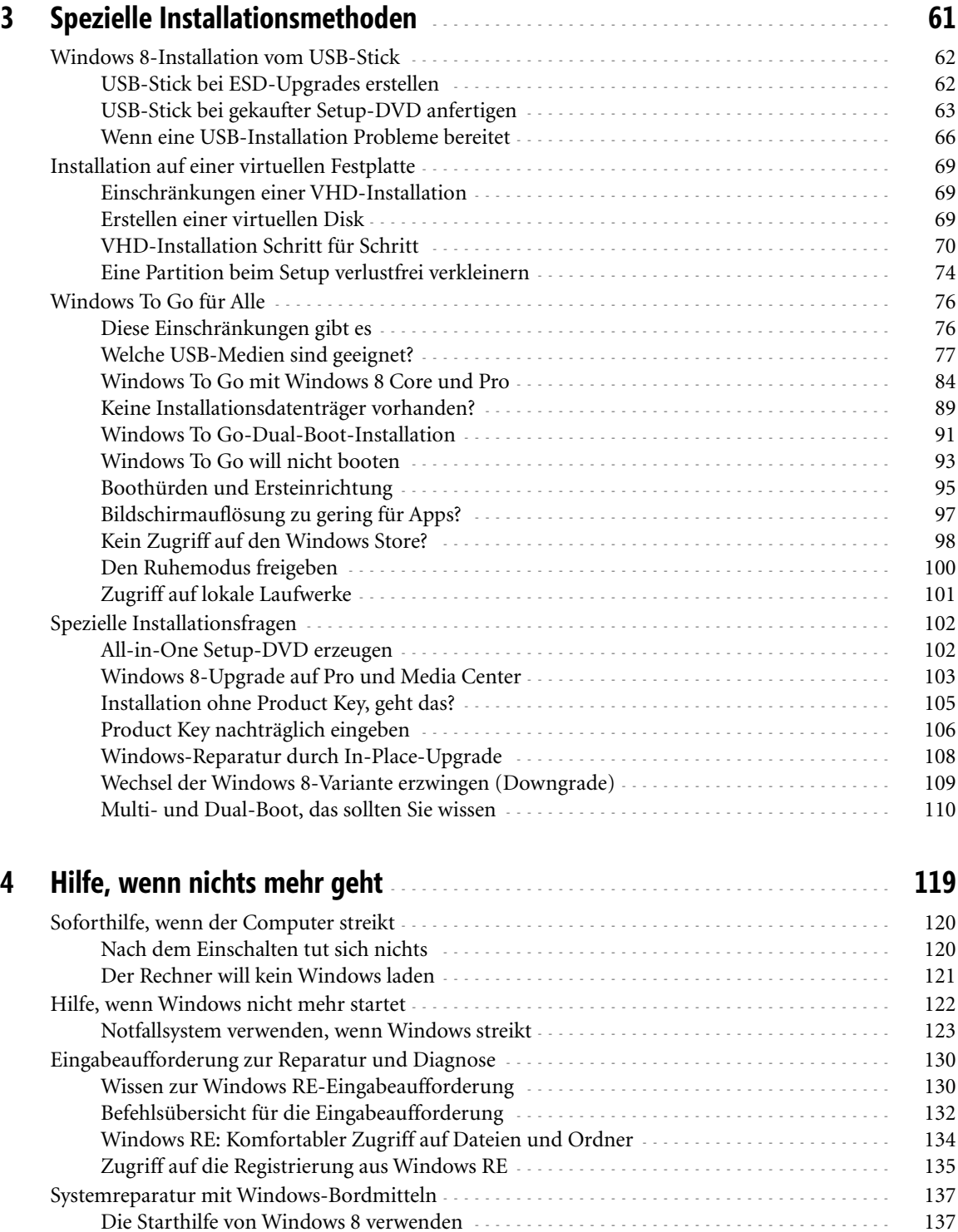

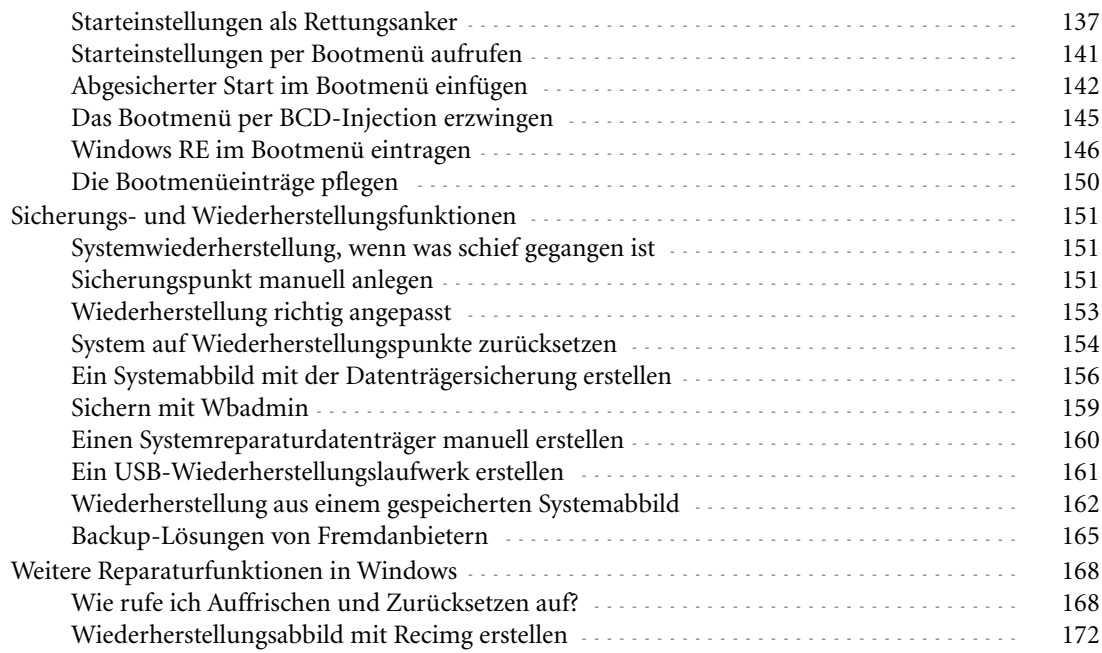

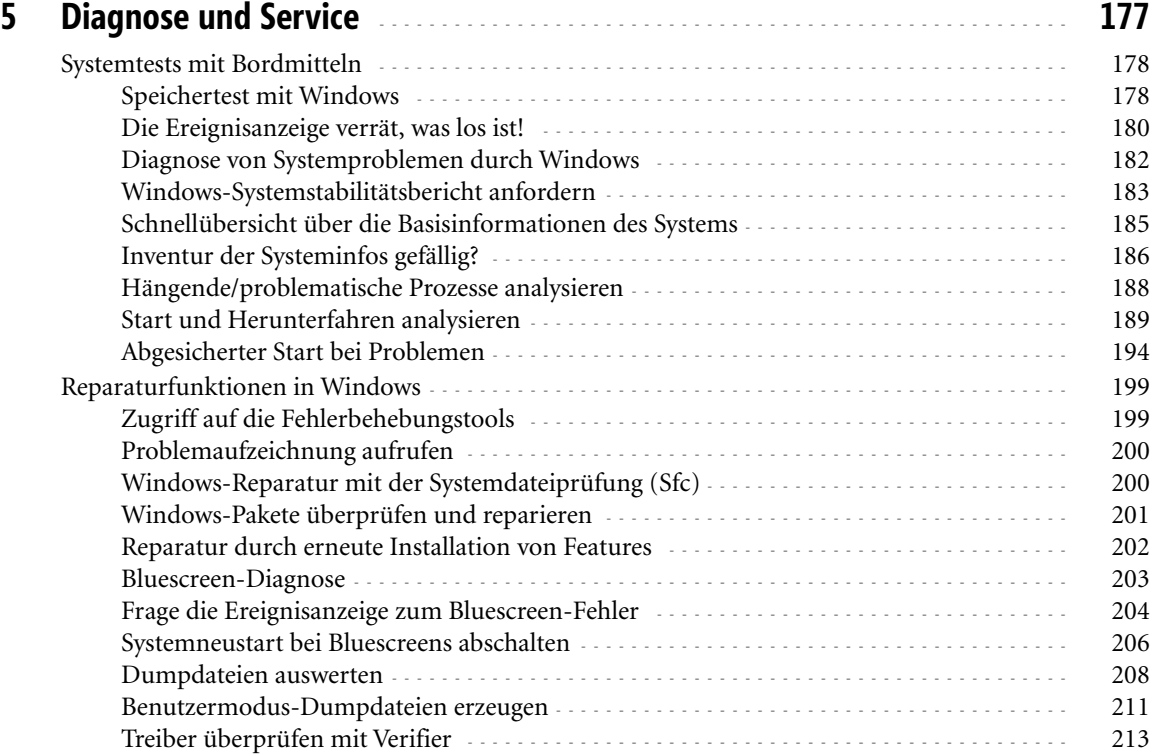

 $\overline{\mathbf{7}}$ 

![](_page_3_Picture_285.jpeg)

**8**

![](_page_4_Picture_233.jpeg)

## **8 Ereignisanzeige, Dienste, Gruppenrichtlinien und Aufgaben verstehen** - - - **319**

![](_page_4_Picture_234.jpeg)

![](_page_4_Picture_235.jpeg)

**9**

![](_page_5_Picture_236.jpeg)

![](_page_5_Picture_237.jpeg)

![](_page_6_Picture_226.jpeg)

## **11 Zugriffskontrolle** - - - - - - - - - - - - - - - - - - - - - - - - - - - - - - - - - - - - - - - - - - - - - - - - - - - - - - - - - - - - - **477**

![](_page_6_Picture_227.jpeg)

![](_page_6_Picture_228.jpeg)

Ordner und Dateien an die Startseite anheften - - - - - - - - - - - - - - - - - - - - - - - - - - - - - - - - - - - - 523

![](_page_7_Picture_224.jpeg)

![](_page_7_Picture_225.jpeg)

![](_page_8_Picture_205.jpeg)